<< PHOTOSHOP >>

, tushu007.com

- << PHOTOSHOP >>
- 10 ISBN 7500677138

13 ISBN 9787500677130

出版时间:2007-8

页数:369

PDF

更多资源请访问:http://www.tushu007.com

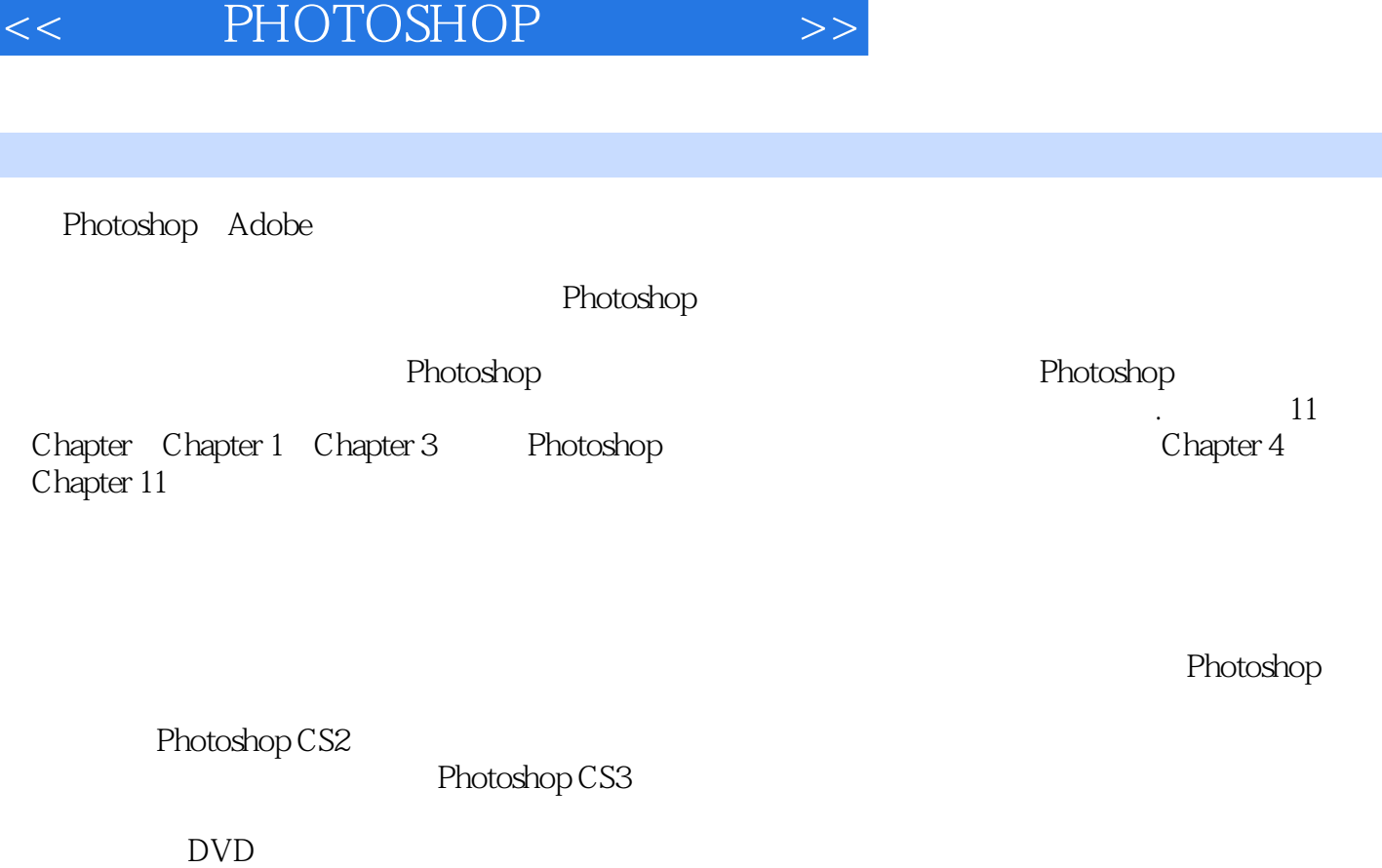

本书面向Photoshop的初、中级用户,尤其适合那些希望在学习少量理论后通过大量实例的学习快

前言

Photoshop

Photoshop

DVD 220 Photoshop

, tushu007.com

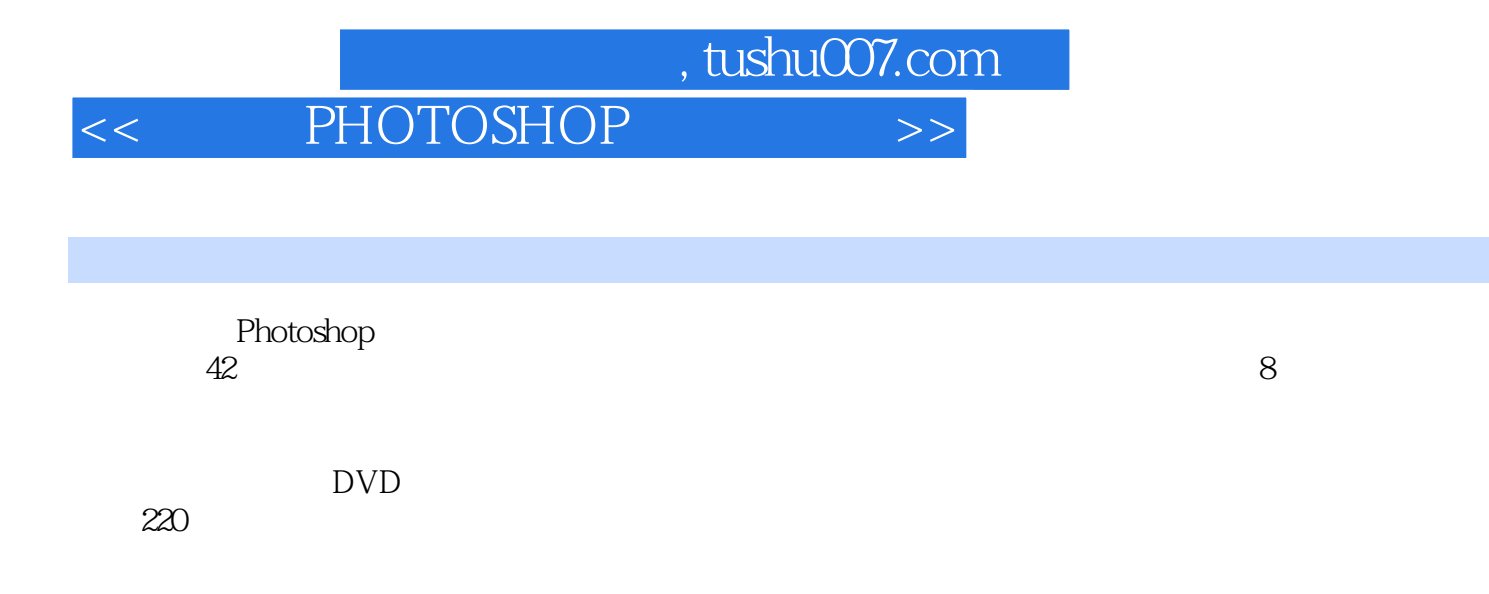

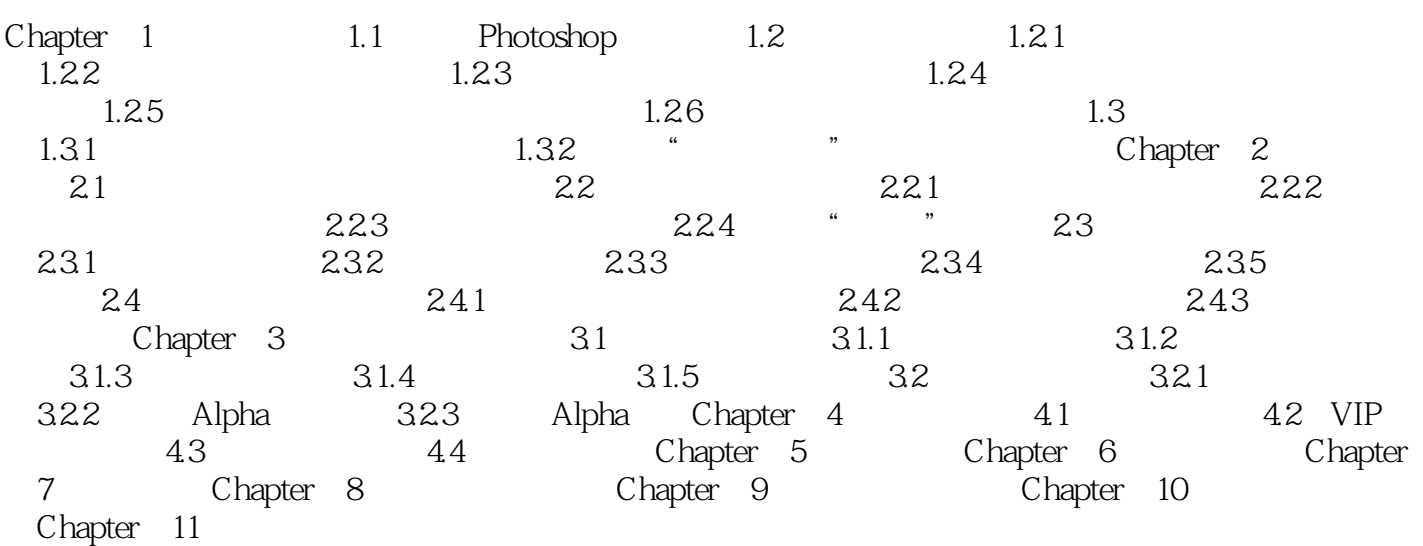

本站所提供下载的PDF图书仅提供预览和简介,请支持正版图书。

更多资源请访问:http://www.tushu007.com